http://farbe.li.tu-berlin.de/AE69/AE69L3NA.TXT /.PS; start output, page 3/3 M -6 -8 N: no 3D-linearization (OL) in file (F) or PS-startup (S)

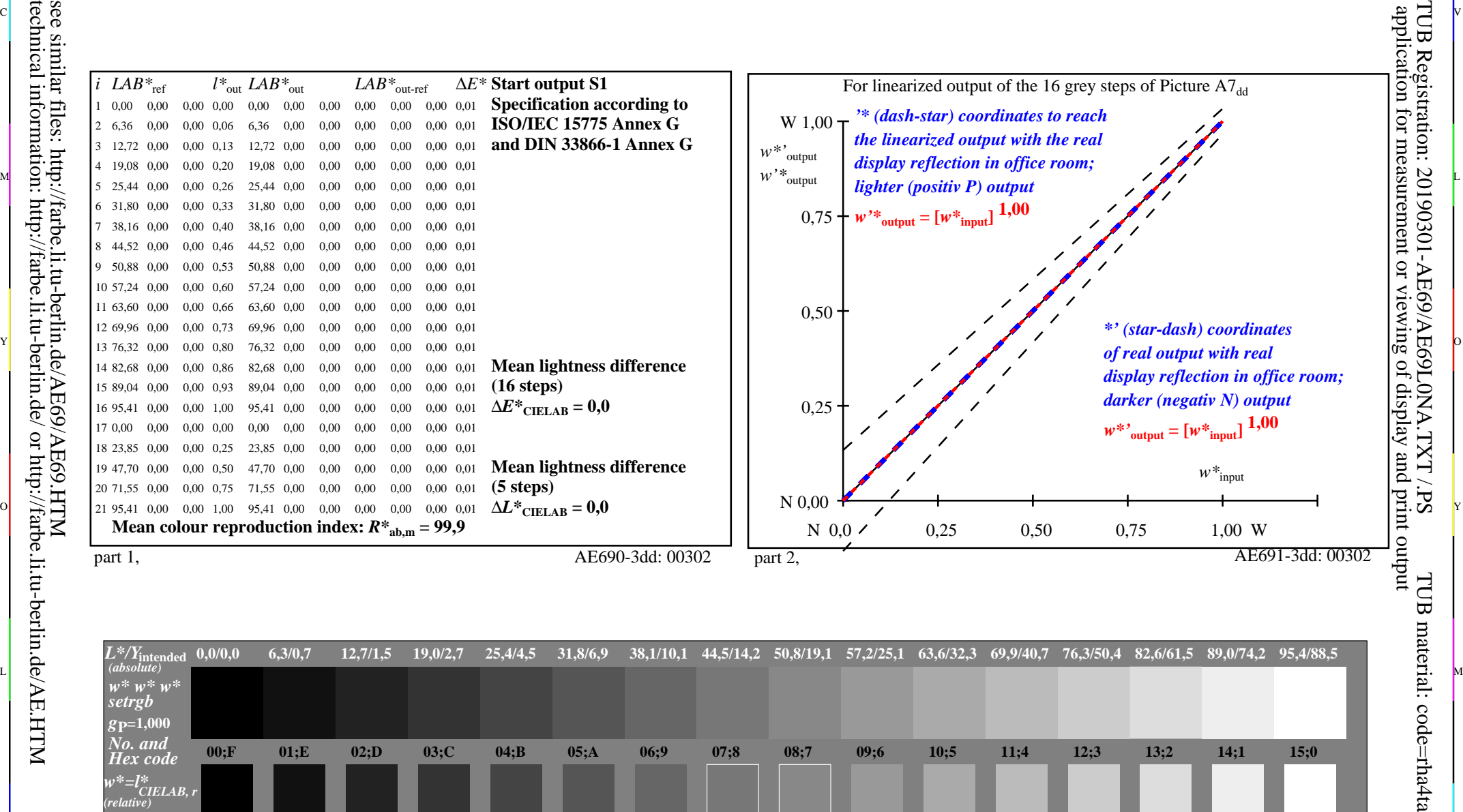

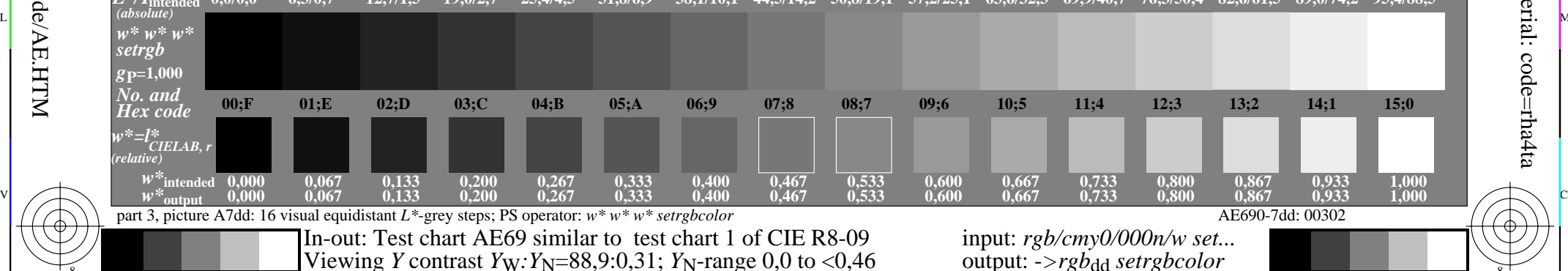

 $\frac{1}{26}$  -8  $\frac{1}{26}$  -8  $\frac{1}{26}$ 

 $\overline{O}$ 

L

V

-6

-6

C

Y

-8

-8

C

M